## **WWBA Draw** 2020

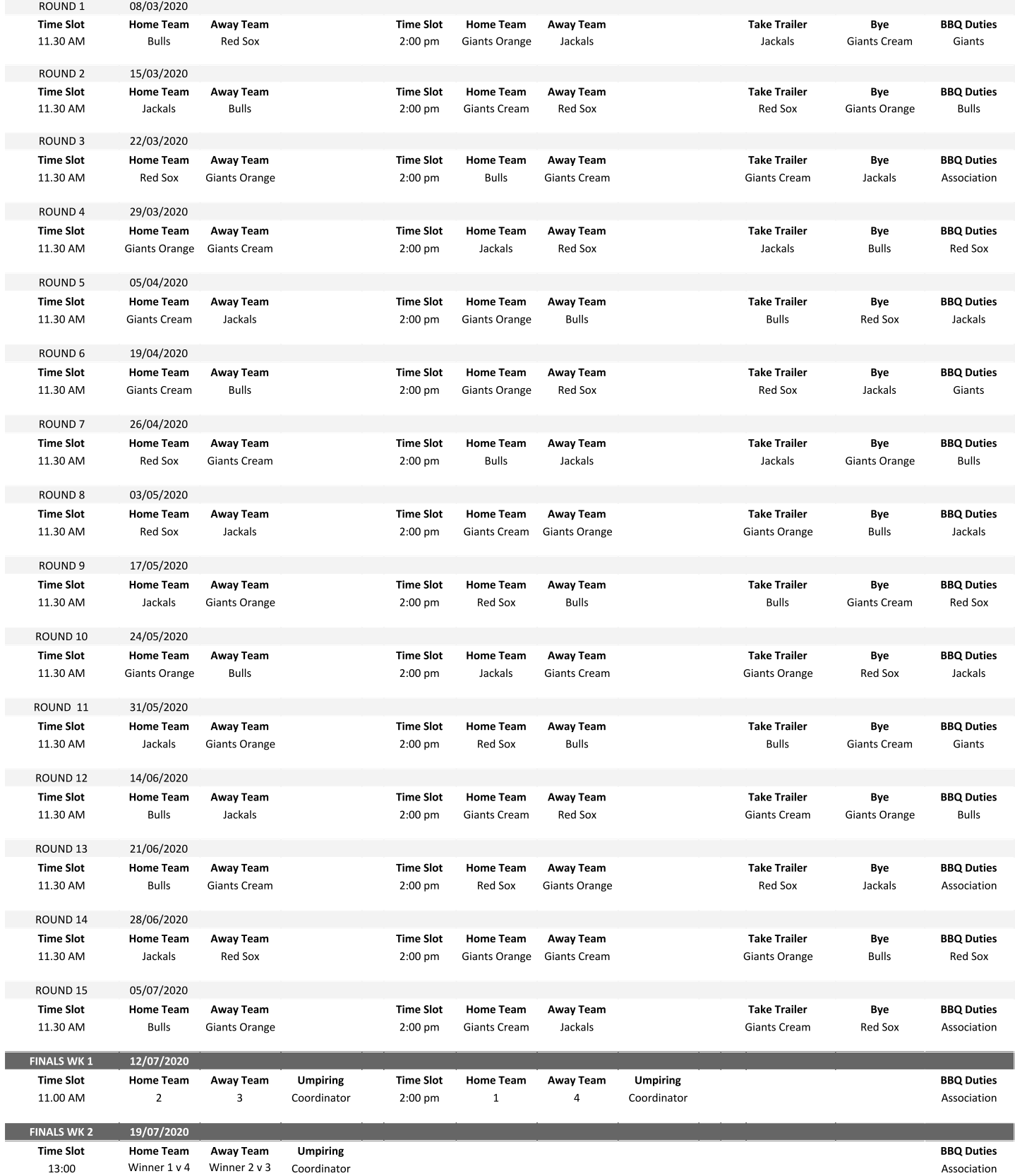

13:00

Association